08/08 AWA8240-2499

**Montageanweisung Installation Instructions Notice d'installation Istruzioni per il montaggio** **Instrucciones de montaje Инструкция по монтажу** 安装说明

# **DEX-CBL-2M0-USB**

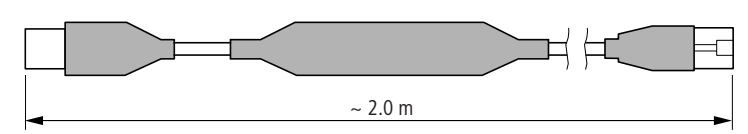

## **Anschlüsse – Connections – Raccordements – Collegamenti – Conexiones – подсоединения –**

**USB**

**Pin Funktion – Function – Fonction -**

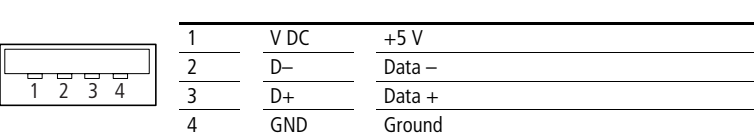

**RJ45 (RS422)**

**Pin Funktion – Function – Fonction – Funzione – Función – функция –** 

**Funzione – Función – функция –** 

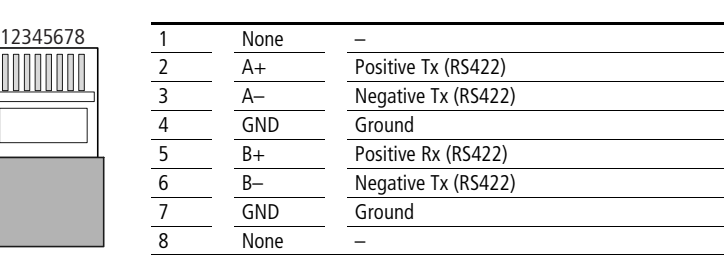

# **Technische Daten – Technical Data – Caractéristiques techniques – Dati tecnici – Características técnicas – Технические данные –**

### **nur bei – only with – uniquement pour – solo con – sólo con – только с – DF51, DF6, DV51, DV6, RA-SP**

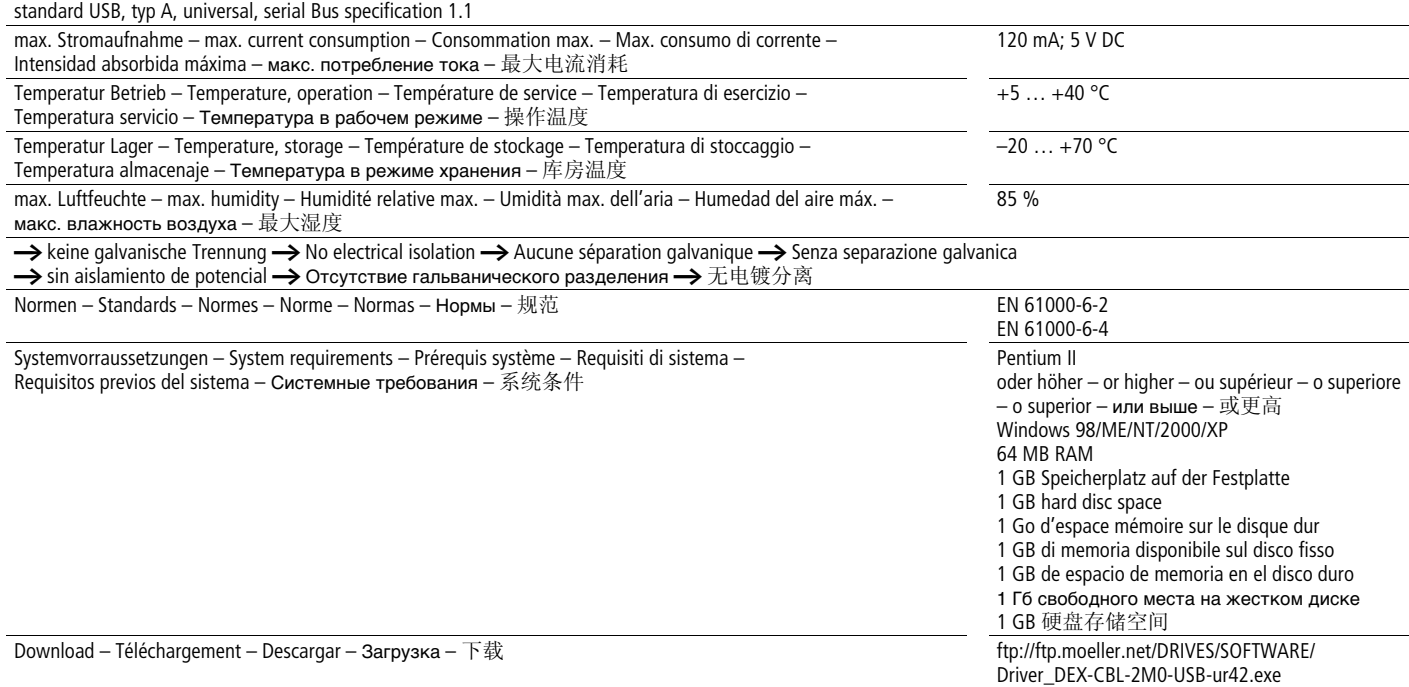

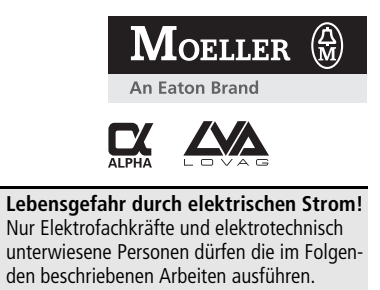

**Electric current! Danger to life!** Only skilled or instructed persons may carry out the following operations.

#### **Tension électrique dangereuse !**

exécuter les travaux ci-après. **Tensione elettrica: Pericolo di morte!** Solo persone abilitate e qualificate possono eseguire le operazioni di seguito riportate.

Seules les personnes qualifiées et averties doivent

**¡Corriente eléctrica! ¡Peligro de muerte!** El trabajo a continuación descrito debe ser realizado por personas cualificadas y advertidas.

#### **Электрический ток! Опасно для жизни!**

Только специалисты или проинструктированные лица могут выполнять следующие операции.

触电危险!

 $\mathcal{A}$ 

只允许专业人员和受过专业训练的人员进行 

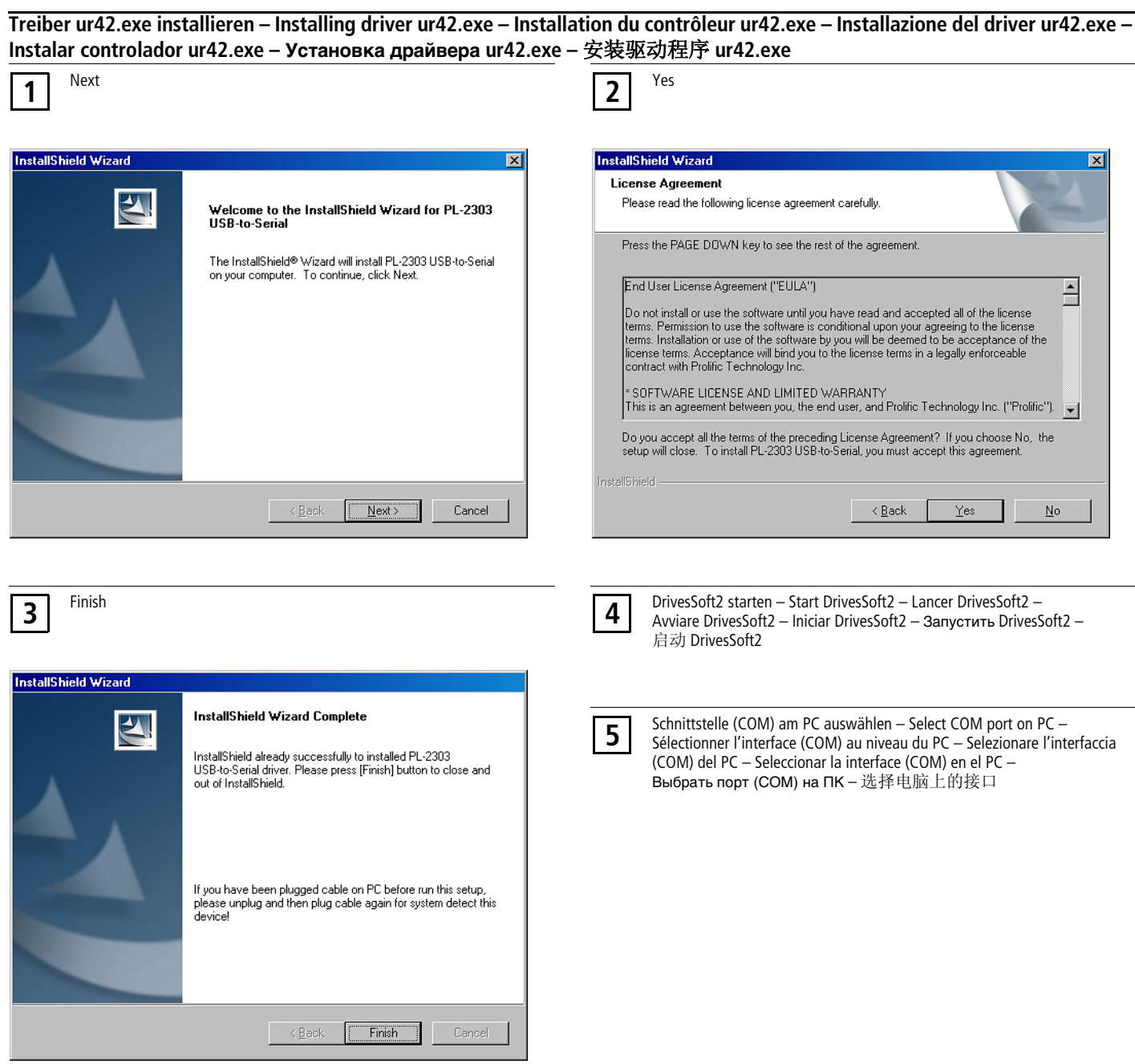

## **Treiber ur42.exe deinstallieren – Uninstalling driver ur42.exe – Désinstallation du contrôleur ur42.exe – Disinstallazione del driver ur42.exe – Desinstalar controlador ur42.exe – Удаление драйвера ur42.exe –** 卸载驱动程序 **ur42.exe**

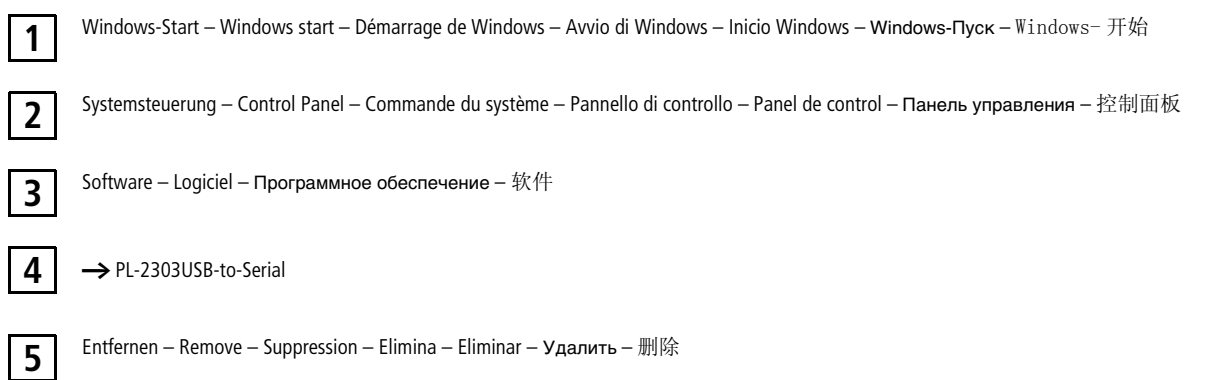